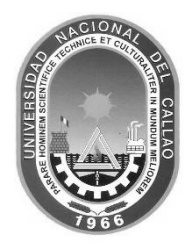

**UNIVERSIDAD NACIONAL DEL CALLAO**

**FACULTAD DE INGENIERÍA AMBIENTAL Y DE LOS RECURSOS NATURALES**

## **ESCUELA PROFESIONAL DE INGENIERÍA AMBIENTAL Y DE LOS RECURSOS NATURALES**

# **SÍLABO CARTOGRAFIA y SIG**

## **I. DATOS GENERALES**

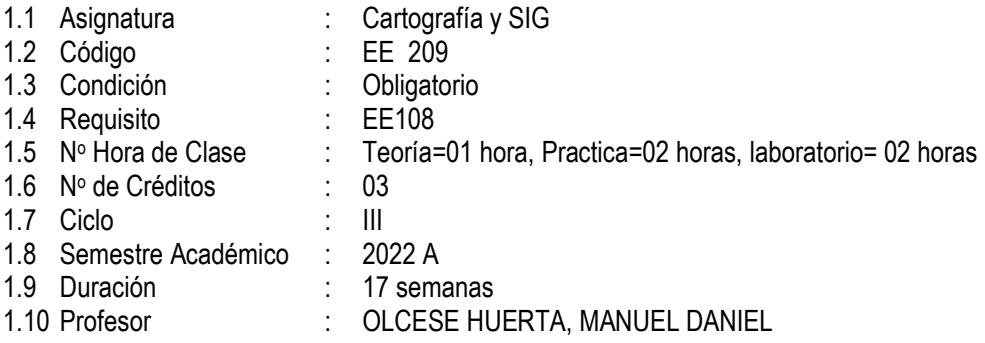

### **II. SUMILLA**

La asignatura corresponde al Área de estudios específicos (formativo), es de carácter teórico - practico – experimental, tiene como propósito brindar al estudiante conocimientos acerca de la aplicación de la cartografía y el conocimiento y manejo del ArcGIS aplicado a la Ingeniería Ambiental.

Contiene los siguientes temas: Aspectos conceptuales, Cartografía, identificación de información, elaboración de mapas ambientales. ArcGIS aplicado a la Ingeniería Ambiental. Funcionalidad analítica de los SIG en: Evaluación del Impacto Ambiental, Planificación Urbano-rural. Infraestructura para la Gestión Ambiental.

### **III. COMPETENCIAS Y SUS COMPONENTES COMPRENDIDOS EN LA ASIGNATURA 3.1. COMPETENCIAS GENERAL**

El estudiante al término de la asignatura demuestra dominio en la elaboración de mapas temáticos y el uso del Software ARCGIS para elaborar mapas digitales, y sobre esa base **ejecuta** y **reconoce** la diversidad de herramientas del análisis 3d en tratamiento de imágenes satelitales.

### **3.2. COMPETENCIA DE LA ASIGNATURA**

- **Diseña** adecuadamente mapas cartográficos e **identifica** la estructura de una base de datos en ARCGIS.
- **Resuelve** los principales formatos de datos de carácter geográfico disponibles en especial Geodatabase para luego **diseñarlo** gráficamente en mapas.
- **Genera** análisis 3D que servirá para **localizar** visualizar, editar y analizar datos SIG dentro de un contexto tridimensional.

#### Competencias de la asignatura, capacidades y actitudes.

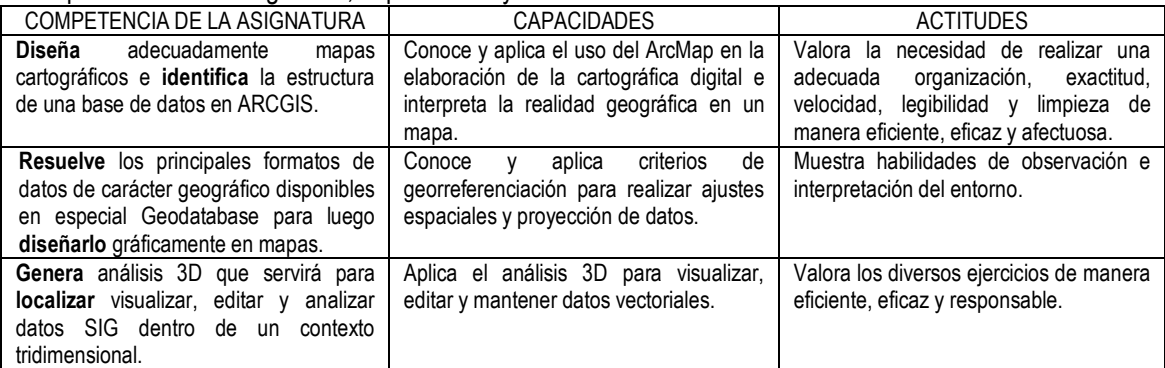

# **IV. PROGRAMACIÓN POR UNIDADES DE APRENDIZAJE.**

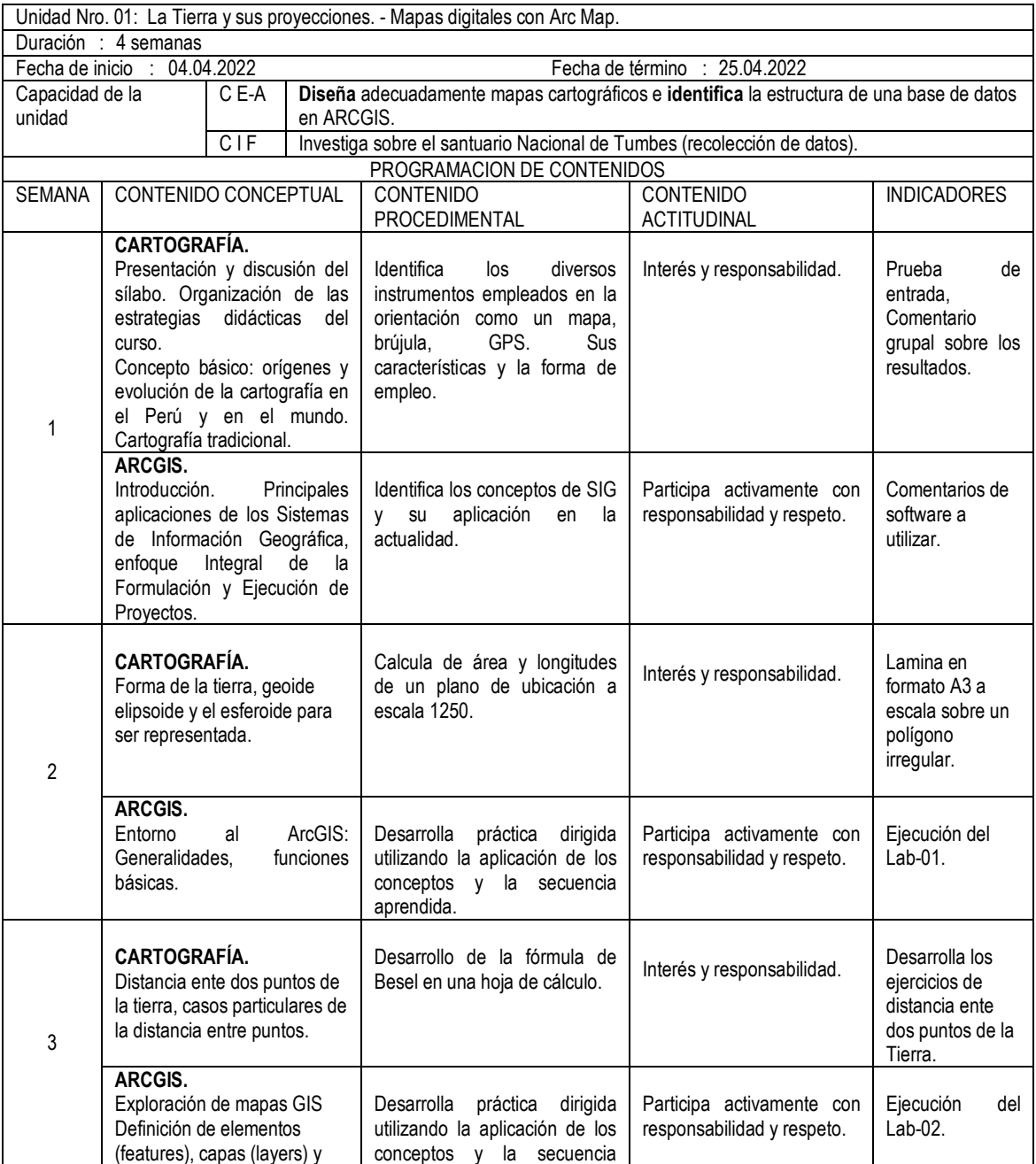

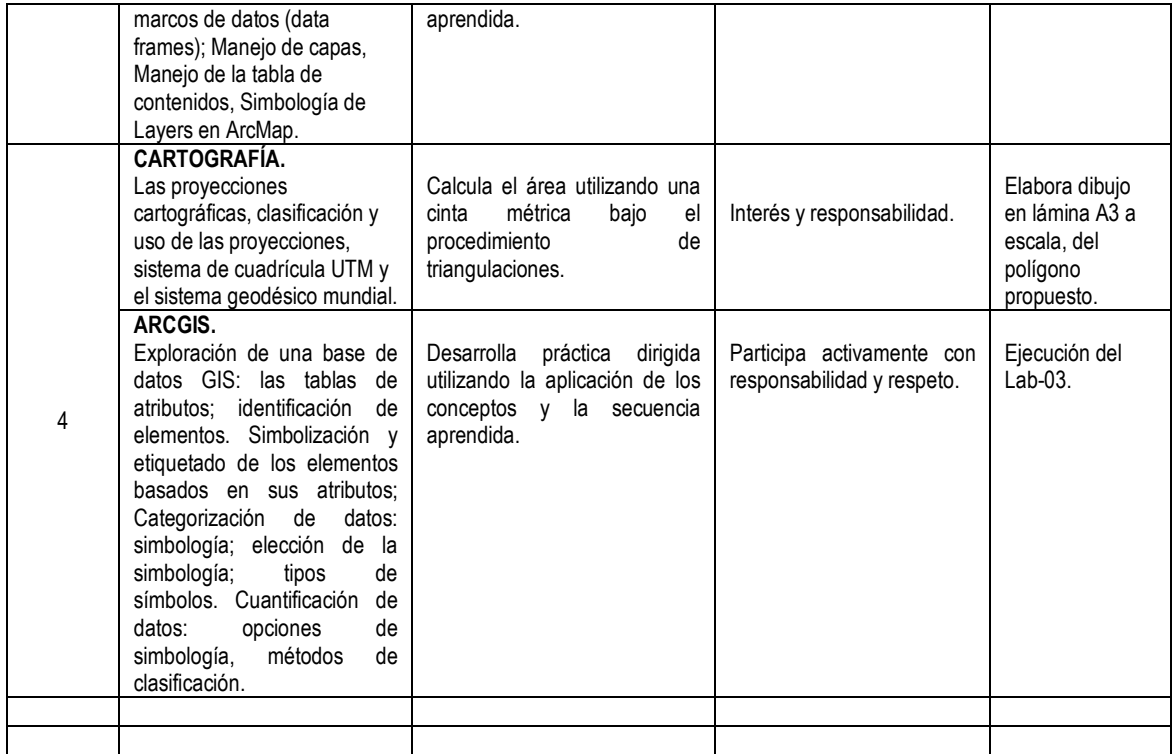

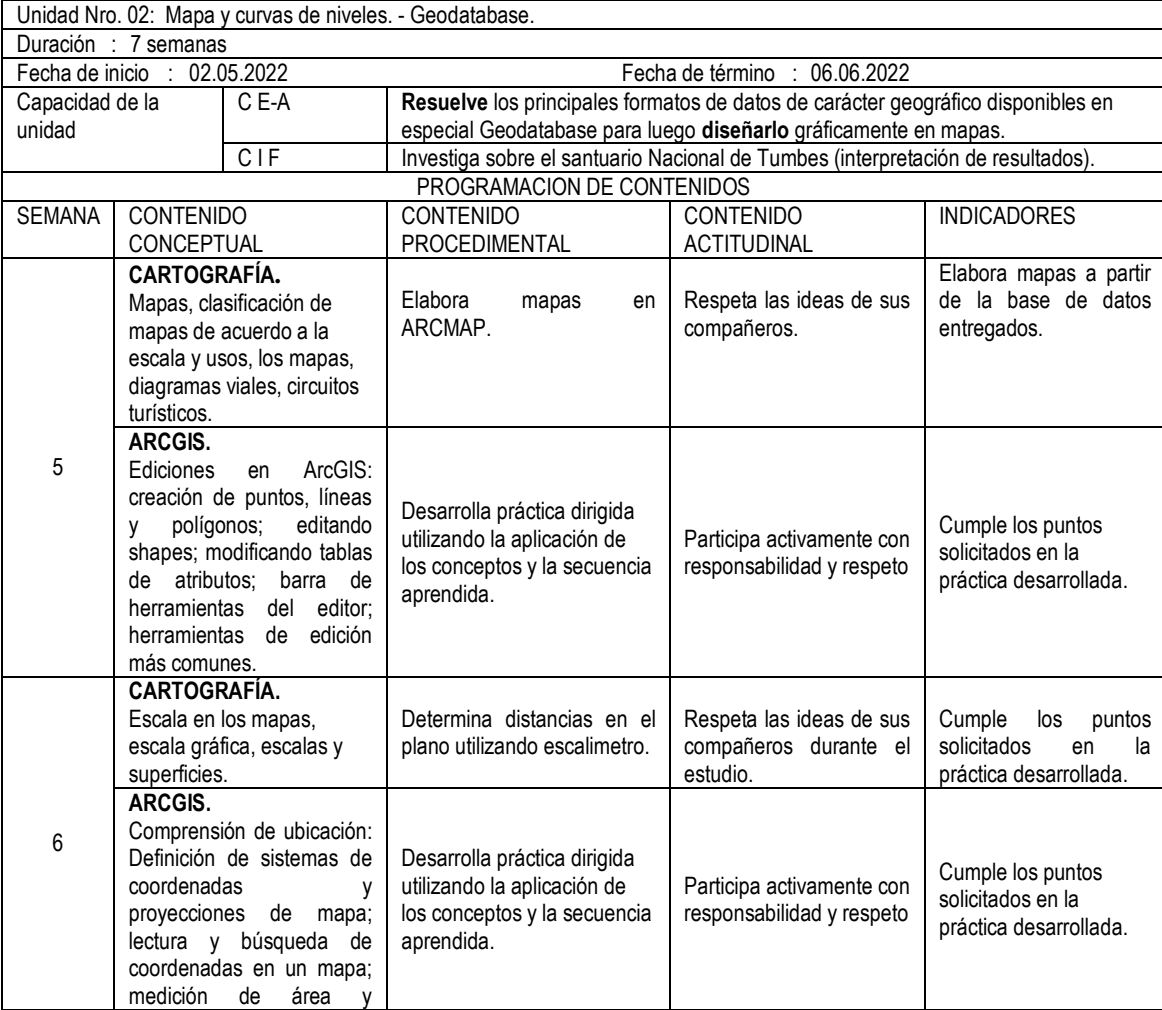

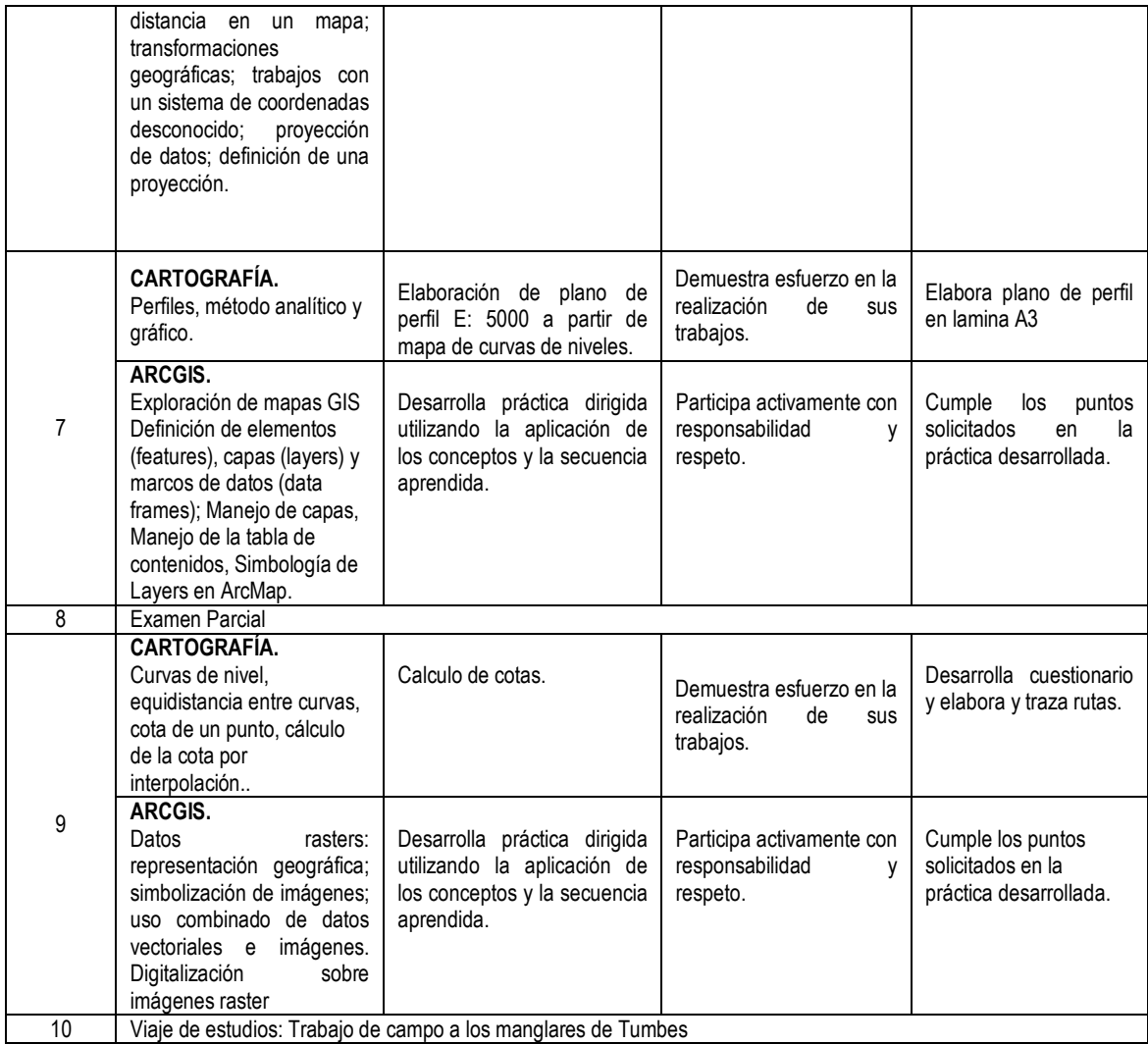

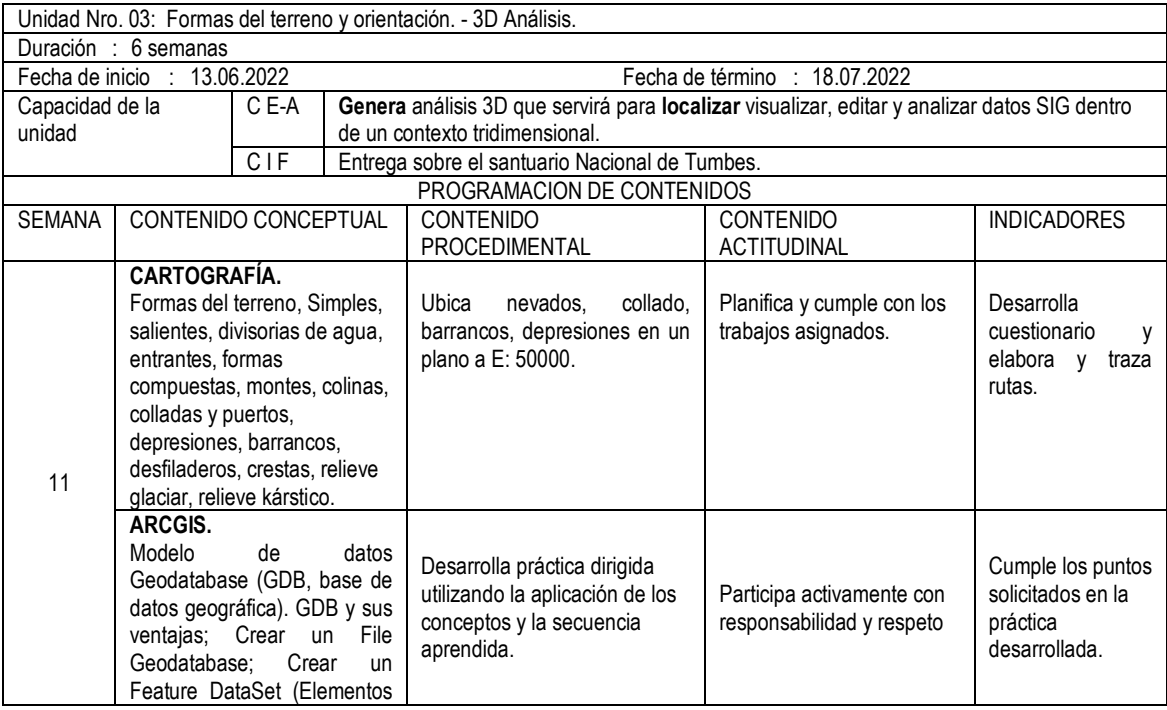

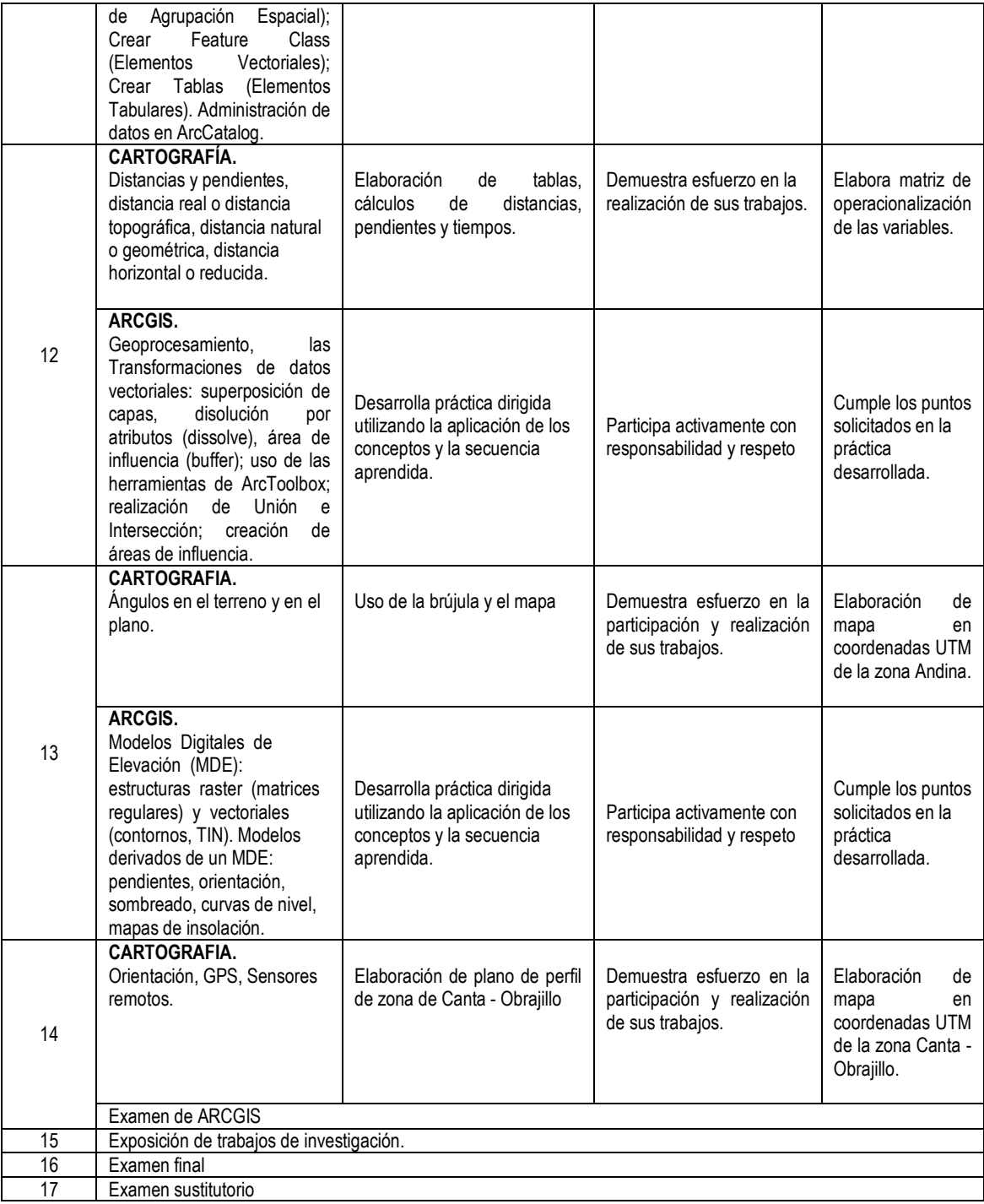

# **V. ESTRATEGIAS METODOLÓGICAS**

- Contenido conceptual:
	- Clase magistral
	- Método activo participativo.
- Contenido Procedimental:
	- Lluvias de ideas.
	- Resolución de problemas.
	- Demostraciones prácticas.
	- Realización de croquizado
- Contenido actitudinal:
	- Actuar con juicio crítico, desde un marco ético, en su actividad universitaria.
	- Desarrollar la capacidad para explorar ideas y/u objetos, mediante la representación gráfica.
	- Valorar la importancia de mantener un entorno de trabajo ordenado, agradable y saludable.
	- Compromiso del cuidado de la Tierra.

# **VI. MATERIALES EDUCATIVOS Y OTROS RECURSOS DIDÁCTICOS**

#### **Equipos:**

- **Equipo Multimedia**
- Computadora.

### **Materiales:**

- Fichas fotocopiadas para elaborar dibujos con técnicas a lápiz y usando computadora.
- Videos demostrativos.

### **Otros recursos:**

- Escuadras, regla T, cuerda, escalimetro, transportador.
- Bibliografía y lecturas sugeridas.
- Software ArcGIS, Google Earth, SAS Planet.
- Diapositivas.
- USB.

## **VII. EVALUACIÓN:**

En cumplimiento del modelo educativo de la UNAC, el sistema de evaluación curricular consta de cinco criterios:

- a. **EC**: Evaluación de conocimientos 40% (parcial, final y practicas calificadas)
- b. **EP**: Evaluación de procedimientos 30% (laboratorio, trabajo de campo, etc)
- c. **EA**: Evaluación actitudinal 10%
- d. **EIF**: Evaluación de investigación formativa 15% (concretada en producto acreditable)
- e. **EPR**: Evaluación de proyección y responsabilidad social universitaria 5%

### **Nota Final= 0,40\*EC + 0,30\*EP + 0,10\*EA + 0,15\*EIF + 0,05\*EPR**

Consideraciones:

.

- La escala de calificación es de 00 a 20.
- La nota mínima aprobatoria es once (11).
- Si la nota promedio final obtenida por el estudiante presenta fracción decimal igual a mayor a 0,50 se redondea al entero inmediato superior.
- El estudiante que al final del periodo académico excede el 30% de inasistencia sobre el total de horas de clases programadas será desaprobado en la asignatura.

## **VIII. BIBLIOGRAFÍA**

- 1. INSTITUTO GEOGRÁFICO NACIONAL. (1989) "Atlas del Perú". Lima-Perú.
- 2. BARRERO RIPOLL Manuel y otros. (2001) "Trigonometría Esférica Fundamentos". México D.F.
- 3. BASELGA MORENO Sergio. (2006) "Fundamentos de Cartografía Matemática". Editorial Universidad Politécnica de Valencia. Valencia-España.
- 4. BIALKO A. (1989) "Nuestro planeta la Tierra" editorial MIR MOSCU-URSS
- 5. BUZAI Gustavo D. (2008). "Sistema de Información Geográfica (SIG) y Cartografía Temática – Métodos y técnicas para el trabajo en el aula". Buenos Aires-Argentina.
- 6. CASTILLO POLO Luis (2016) "Áreas naturales protegidas en la región Lima". Gobierno Regional de Lima.
- 7. MAZA VÁSQUEZ Francisco (2012). "Introducción a la topografía y a la cartografía aplicada". Servicios de publicaciones de la Universidad de Alcalá. Madrid-España.
- 8. MORENO JIMÉNEZ Antonio (2008). "Sistemas y Análisis de la Información Geográfica - Manual de autoaprendizaje con ArcGIS". México D.F.
- 9. OFICINA DE GERENCIA Y PRESUPUESTO (2006) "Fundamentos de ArcGIS versión ArcView 9.1 Tutoriales de ejercicios". San Juan-Puerto Rico.
- 10. PANTIGOSO LOZA Henry. (2016) "ArcGIS el mejor sistema de información geográfica" grupo editorial Megabyte. Lima-Perú.
- 11. VICENTE GONZALES José Luis (2008) "Consulta, edición y análisis espacial con ArcGIS 9.2." consejería de medio ambiente Junta de Castilla y León.
- 12. WUST Walter H. (2003) "Paracas y las áreas protegidas de la costa" ediciones Peisa. Lima-Perú.

Callao, abril 2022

 $\frac{1}{\sqrt{1-\frac{1}{\sqrt{1-\frac{1$ 

 Manuel Daniel Olcese Huerta Mstro. Educación con Mención en Docencia Universitaria